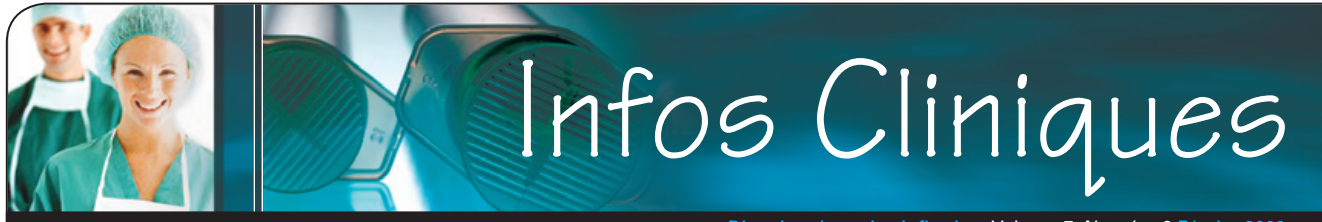

Direction des soins infirmiers Volume 7, Numéro 2 Février 2009

# La douleur

Saviez-vous que la douleur est le symptôme le plus souvent ressenti par les patients lors de leur hospitalisation? Certains rapportent même que la douleur est leur pire souvenir. Une douleur non soulagée a des effets néfastes qui vont bien au-delà de la souffrance qu'elle provoque. Une douleur aiguë non soulagée, en plus de nuire aux fonctions pulmonaire, cardiovasculaire, gastro-intestinale, endocrinienne et immunitaire, peut devenir une douleur chronique.

Le but de cet article est de faire un rappel sommaire des principaux éléments à considérer pour évaluer et soulager la douleur de façon optimale et sécuritaire.

# **Évaluation de la douleur**

D'abord, mentionnons que l'American Pain Society considère la douleur comme le «cinquième signe vital». Cela signifie qu'il faut évaluer sa présence et son soulagement de façon automatique chez tous les patients à risque, lors de la prise de la tension artérielle et du pouls, en demandant : *Avez-vous de la douleur ? Au repos ? À la mobilisation?*

Lorsque l'infirmière obtient une réponse affirmative, elle doit alors demander au patient de quantifier sa douleur à l'aide d'un instrument de mesure validé. À l'ICM, l'échelle numérique est maintenant utilisée. Cette quantification est indispensable pour guider le plan de traitement. De plus, l'infirmière doit compléter l'information par une observation minutieuse du patient et rechercher les signes cliniques de douleur tels que : un faciès crispé, le regard fixe, une position antalgique au repos, à la mobilisation, le fait de frictionner ou tenir constamment un endroit douloureux, le refus de participer aux soins ou d'accomplir les AVQ. Ce sont tous des signes importants de douleur et doivent alerter le personnel tout autant qu'un score élevé à l'échelle numérique.

Il importe de rappeler que toute douleur qui ne peut pas s'expliquer par le diagnostic connu du patient doit faire l'objet d'une évaluation complète. Pour ce faire, une méthode simple est proposée soit le PQRST. Il s'agit d'un moyen mnémotechnique (aide-mémoire) ou chacune des lettres correspond à deux notions (*voir tableau 1*). Après l'évaluation, les résultats doivent être immédiatement communiqués au médecin traitant.

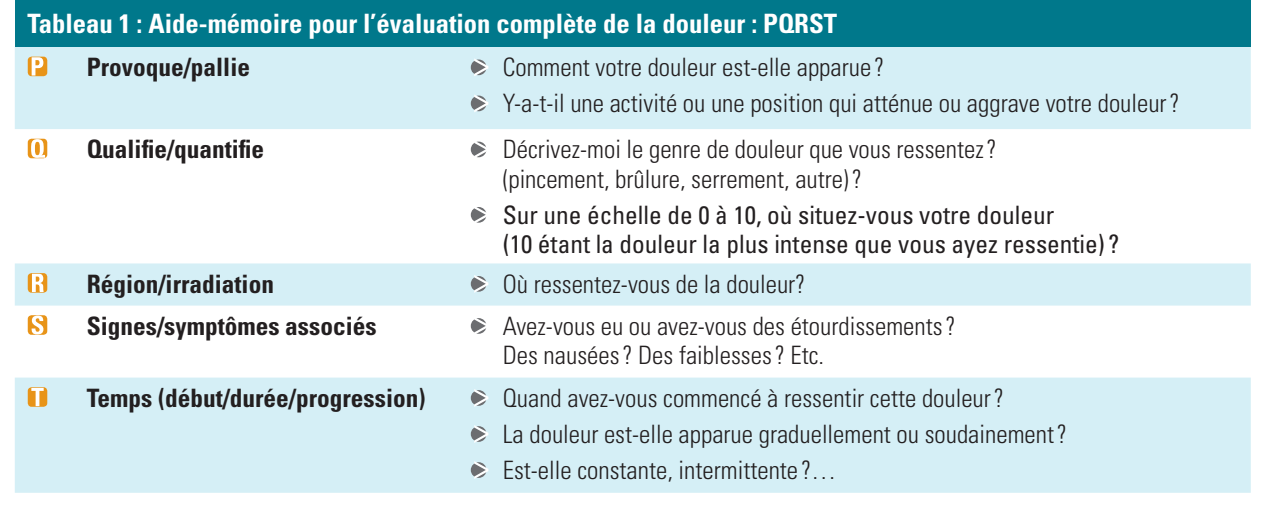

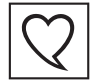

## **Soulagement de la douleur**

Après l'administration de l'analgésique, l'infirmière doit évaluer, au pic d'action du médicament, l'efficacité du traitement en validant auprès du patient l'intensité de sa douleur (0 à 10), en observant à nouveau les signes cliniques de douleur, et en surveillant les effets indésirables. Ces informations doivent être notées au dossier. L'administration d'un opiacé nécessite une surveillance clinique particulière parce que cela peut provoquer une dépression du système nerveux central (SNC) dont l'effet secondaire le plus redoutable est la dépression respiratoire. Cette dépression s'observe par une réduction de la fréquence et de l'amplitude respiratoires pouvant s'accompagner de forts ronflements avec des périodes d'apnée et est généralement précédée d'une sédation importante.

## **Pour assurer la sécurité des patients qui reçoivent des opiacés l'infirmière doit évaluer et noter au dossier les paramètres suivants :**

- **O** Intensité de la douleur (échelle numérique);
- **2** Fréquence respiratoire; Si une anormalité est observée dans l'état respiratoire (amplitude, rythme ou présence de ronflements), une note au dossier doit être faite;
- **8** Niveau de sédation (échelle de Ramsay);
- $\blacksquare$  Saturation d' $\mathsf{O}_2$  seulement chez les patients qui ne reçoivent pas  $d'0<sub>2</sub>$ .

La fréquence de la surveillance à exercer varie en fonction du pic d'action de l'opiacé et de la voie d'administration retenue (*voir tableau 2*). Notez que cette surveillance doit être plus grande pour les patients à risque de dépression respiratoire.

#### **Facteurs de risque de dépression respiratoire**

- Patient qui a débuté la prise d'opiacés depuis moins d'une semaine;
- $\hat{A}$ ge > 70 ans; ¢
- Maladie pulmonaire obstructive chronique;
- Apnée du sommeil; È
- Insuffisance rénale ou hépatique; È
- È Douleur intense qui cesse subitement;
- Traumatisme crânien; Ò.
- Obésité (IMC>35);
- Prise d'autres médicaments dépresseurs du SNC :

 $\rightarrow$ 

- Antidépresseurs
- Antiémétiques
- Antiépileptiques
- Antiparkinsoniens
- Antihistaminiques
- Barbituriques
- Benzodiazépines
- Relaxants musculaires

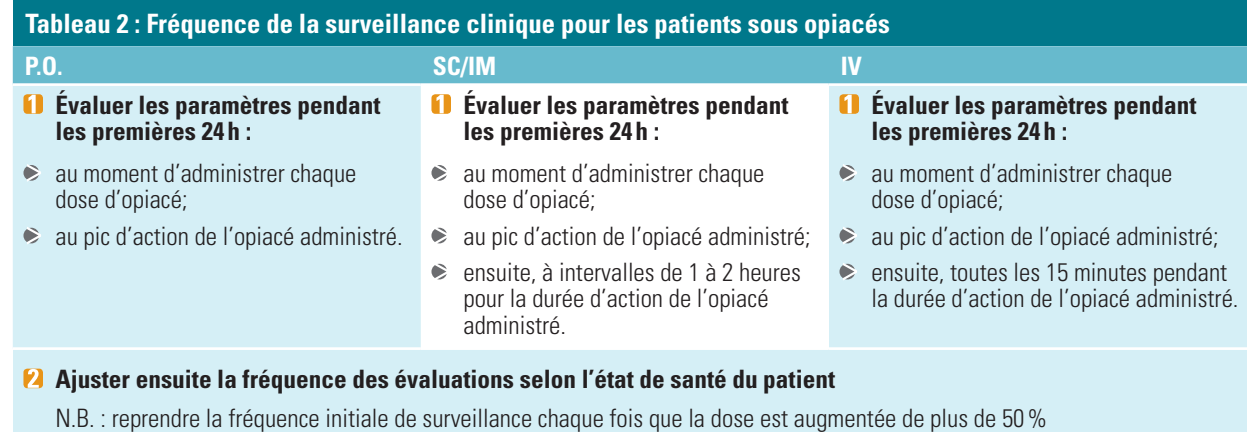

ou qu'il y a un changement de molécule

En conclusion, le soulagement optimal et sécuritaire de la douleur chez un patient demande beaucoup de connaissance et de surveillance. *On peut même dire qu'évaluer la douleur d'une autre personne est un défi car pour cela il faut bien écouter, bien questionner et bien observer… pour bien soulager.*

# **L'échelle numérique; outil pour évaluer la douleur à l'ICM**

L'échelle numérique est maintenant utilisée à l'ICM pour évaluer la douleur. Cette réglette est disponible en format de poche et a été distribuée sur les unités de soins.

#### **Pour en obtenir une, appelez au poste : 3290.**

L'utilisation d'un outil validé pour évaluer l'intensité de la douleur permet de mesurer la perception du patient et de valider l'efficacité du traitement.

#### **Au recto de l'échelle numérique se retrouvent :**

- L'échelle de sédation (échelle de Ramsay) Outil simple qui quantifie en six points, à l'aide d'indices comportementaux, le niveau de sédation des patients.
- **2** Le PORST Moyen mnémotechnique (aide-mémoire) pour
	- évaluer la douleur de façon globale
- Les intervalles normaux du P-R, QRS et Q-T
- *C* Réglette pour calculer la FC

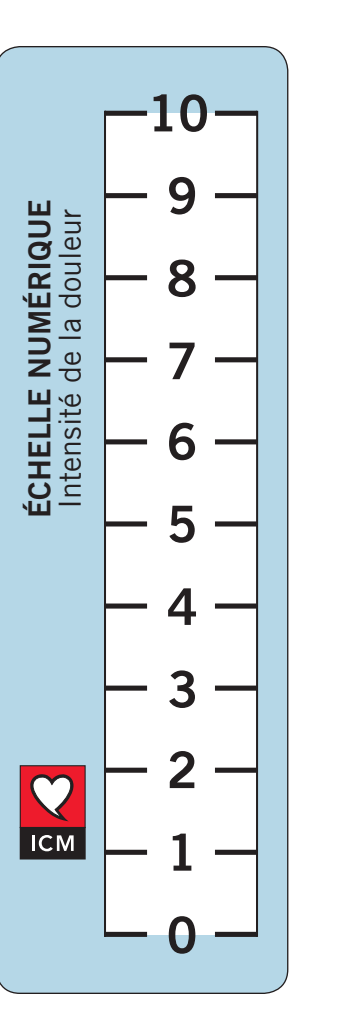

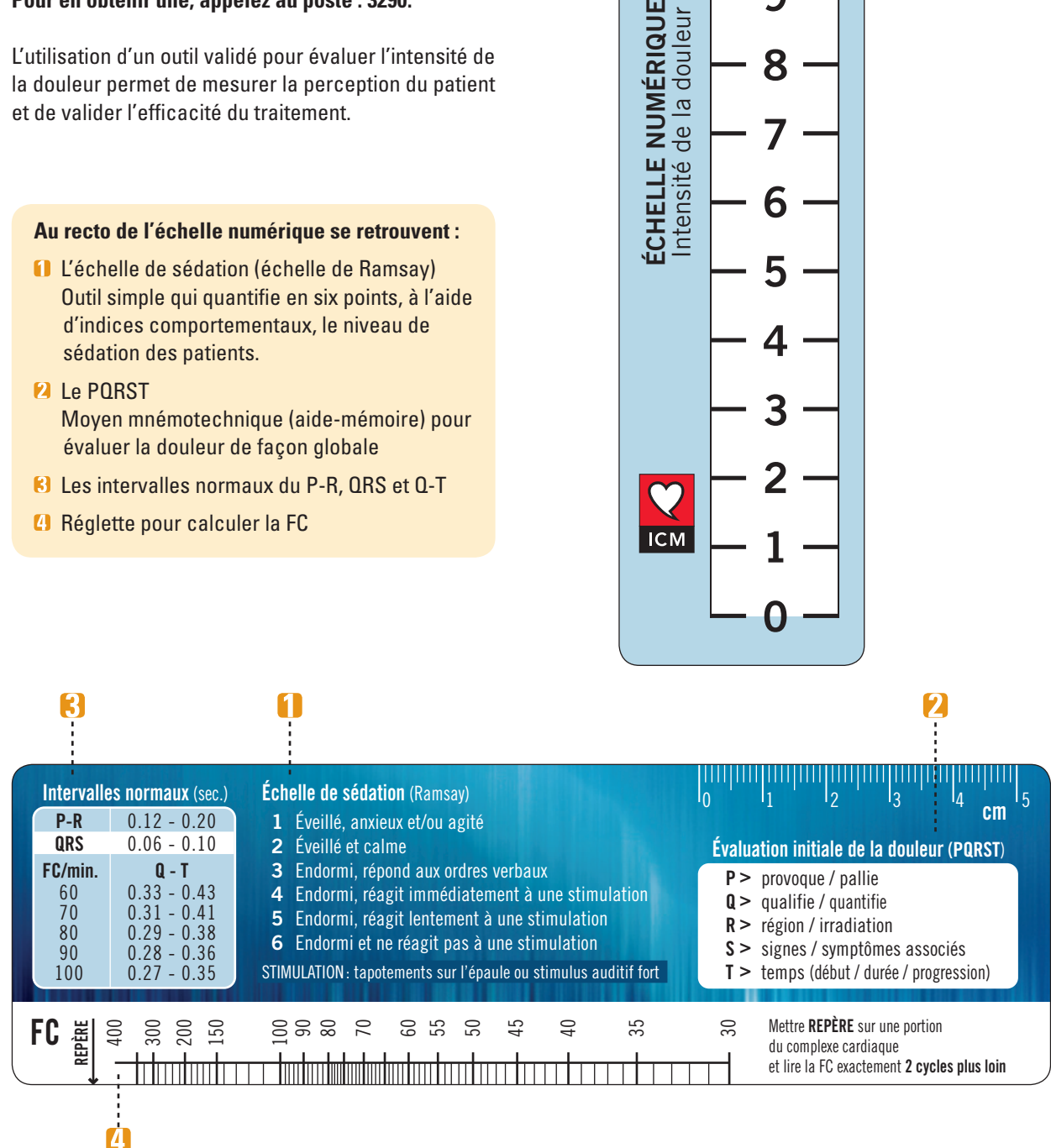

#### **Pour votre information**

- Un protocole pour l'administration du naloxone (Narcan ® antidote aux opiacés) est maintenant disponible dans le cartable des protocoles et ordonnances.
- Un aide-mémoire pour l'utilisation des analgésiques chez l'adulte est affiché sur toutes les unités de soins.
- Une règle de soins infirmiers sur la surveillance clinique des usagers recevant des opiacés est disponible dans le cartable à cet effet.
- Des formations sur la gestion de la douleur (3h) par Madame France Hudon seront offertes les:
	- $\geqslant$  24 février 8h à 11h  $\geqslant$  26 février de 12h30 à 15h30  $\geqslant$  26 février de 16h à 19h

# **Saviez-vous que :**

- Le pic d'action d'un opiacé est le moment où le patient est le plus susceptible de subir une dépression du SNC.
- Le pic d'action de la morphine IV est de 5 à 10 minutes alors que celui de la morphine SC est de 30 minutes.  $\mathbf{2}$
- L'hydromorphone (dilaudid) est cinq fois plus puissante que la morphine (dilaudid 4 mg équivaut à morphine 20 mg).
- **C**l L'augmentation du niveau de sédation est un indicateur précoce de la dépression du SNC.
- Un patient non soulagé demande plus de soins que celui dont la douleur est bien contrôlée.
- L'administration régulière d'acétaminophène (650 mg) diminue les besoins en opiacé.
- L'augmentation du niveau de sédation est un indicateur précoce de la dépression du SNC.
- La dépression respiratoire lors de l'administration d'un opiacé se produit chez 1% des patients.
- L'administration concomitante d'un opiacé avec un autre médicament ayant un effet dépressif sur le SNC, tel que le gravol ou l'ativan, augmente le risque de dépression respiratoire.
- **II** La fiabilité du saturomètre chute lorsqu'il y a un apport en 0,, De fait, cet appareil ne détecte pas l'altération de l'état respiratoire mais seulement ses conséquences tardives.
- Un soulagement optimal de la douleur est obtenu lorsque l'analgésique est administré à doses et intervalles fixes avec l'emploi d'entre-doses au besoin… Mieux vaut prévenir!

*France Patenaude Conseillère en soins spécialisés*